**ZZ MENNEKES®** 

Plugs for the world

## Plug AM-TOP® - Part no. 260

- screw terminals  $\blacksquare$
- single part body  $\blacksquare$
- cable gland and sealing  $\blacksquare$
- strain relief and protection against kinking  $\blacksquare$

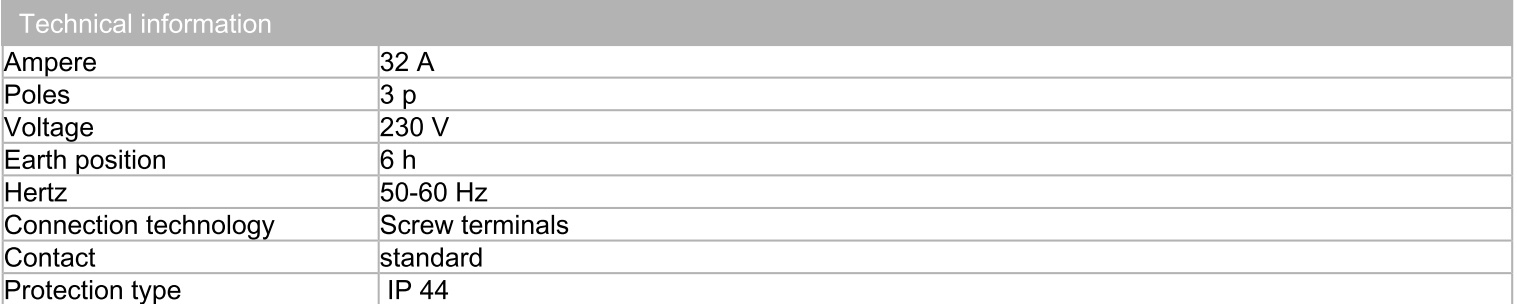

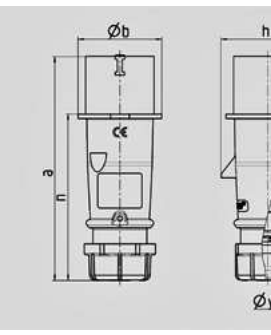

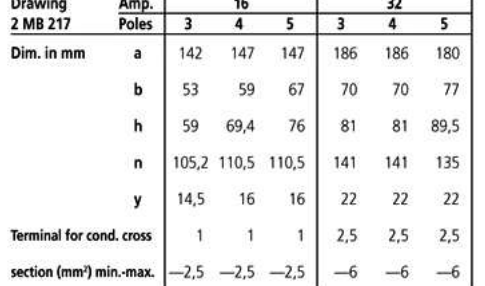